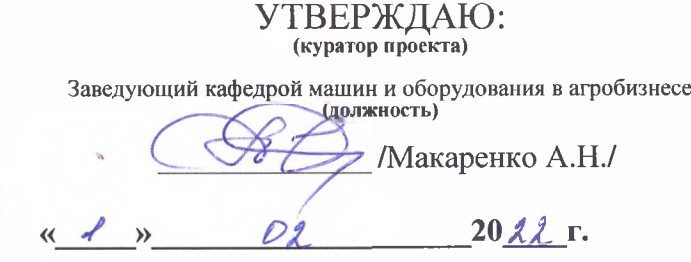

**• УТВЕРЖДАЮ: (председат^ель э сспертной комиссии по рассмотрению проектов) ПервыйДроректор |***а <i>д <i>д <i><b> <i><b> <i><b><i><b><i><b><i><b><i><b><i><i>z<i><i><b><i><i><b>* '•'/ Простенко А.Н./ « *J - » O cL lo S lr .*

# **Итоговый отчёт по проекту №065** «Организация образовательного центра развития VR технологий в учебном процессе ФГБОУ ВО Белгородский ГАУ»

**(полное наименование проекта)**

#### ПОДГОТОВИЛ: **(руководитель проекта)**

Доцент кафедры машин и оборудования в <del>агробизнес</del> **(должность)**  $\stackrel{?}{\sim}$   $\rightarrow$   $\rightarrow$  $U_{\alpha}$ *& L* / Мартынов Е.А./  $20$ А $2$ г.

### **Общие сведения о документе:**

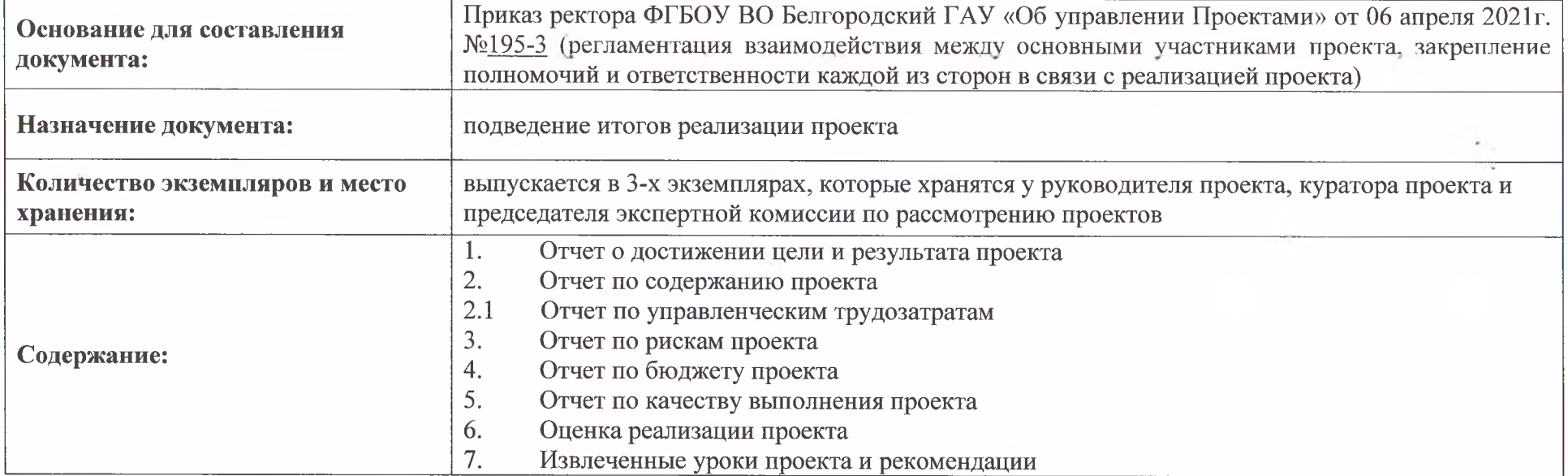

#### **1. Отчет о достижении цели и результата проекта**

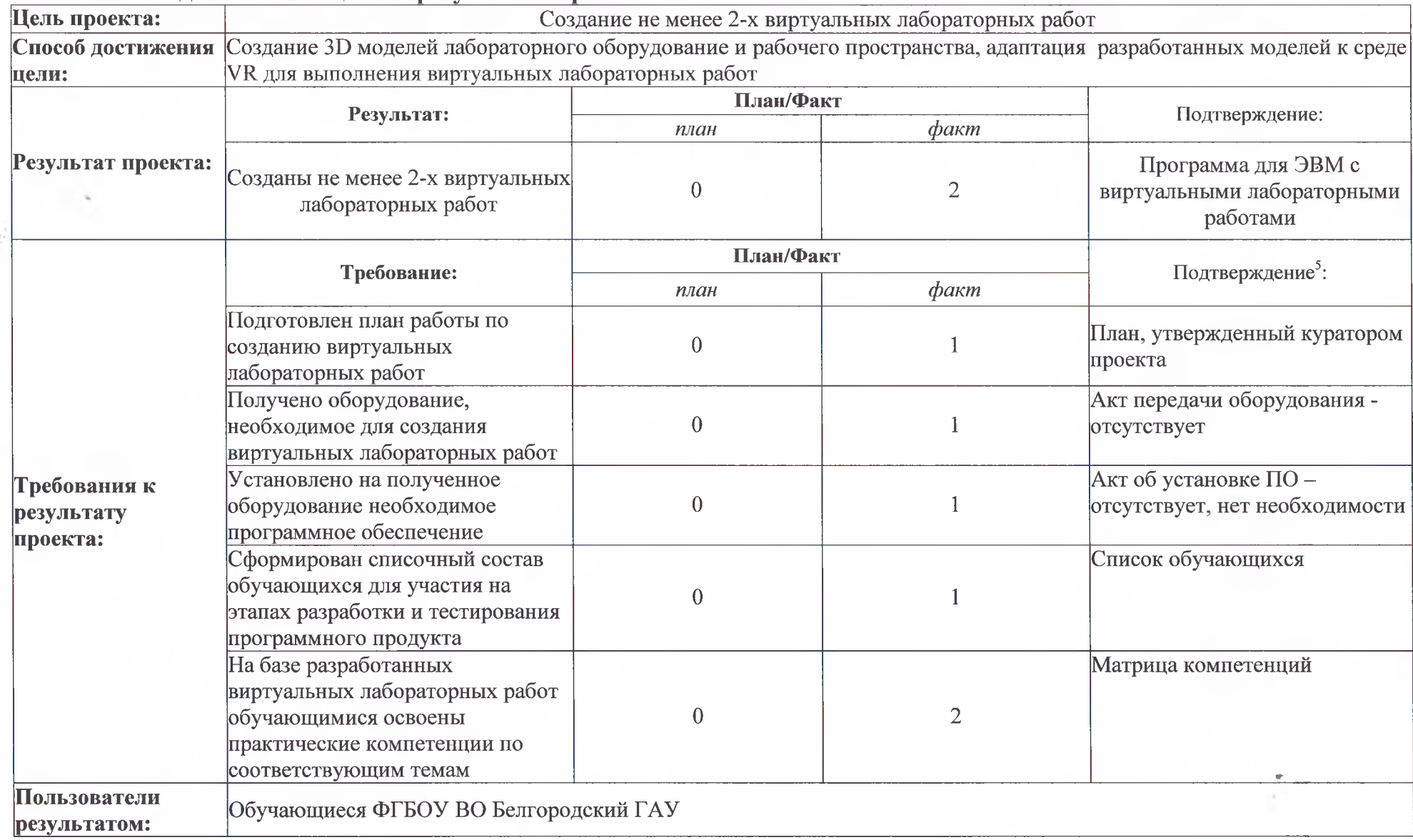

#### **2. Отчёт по содержанию проекта**

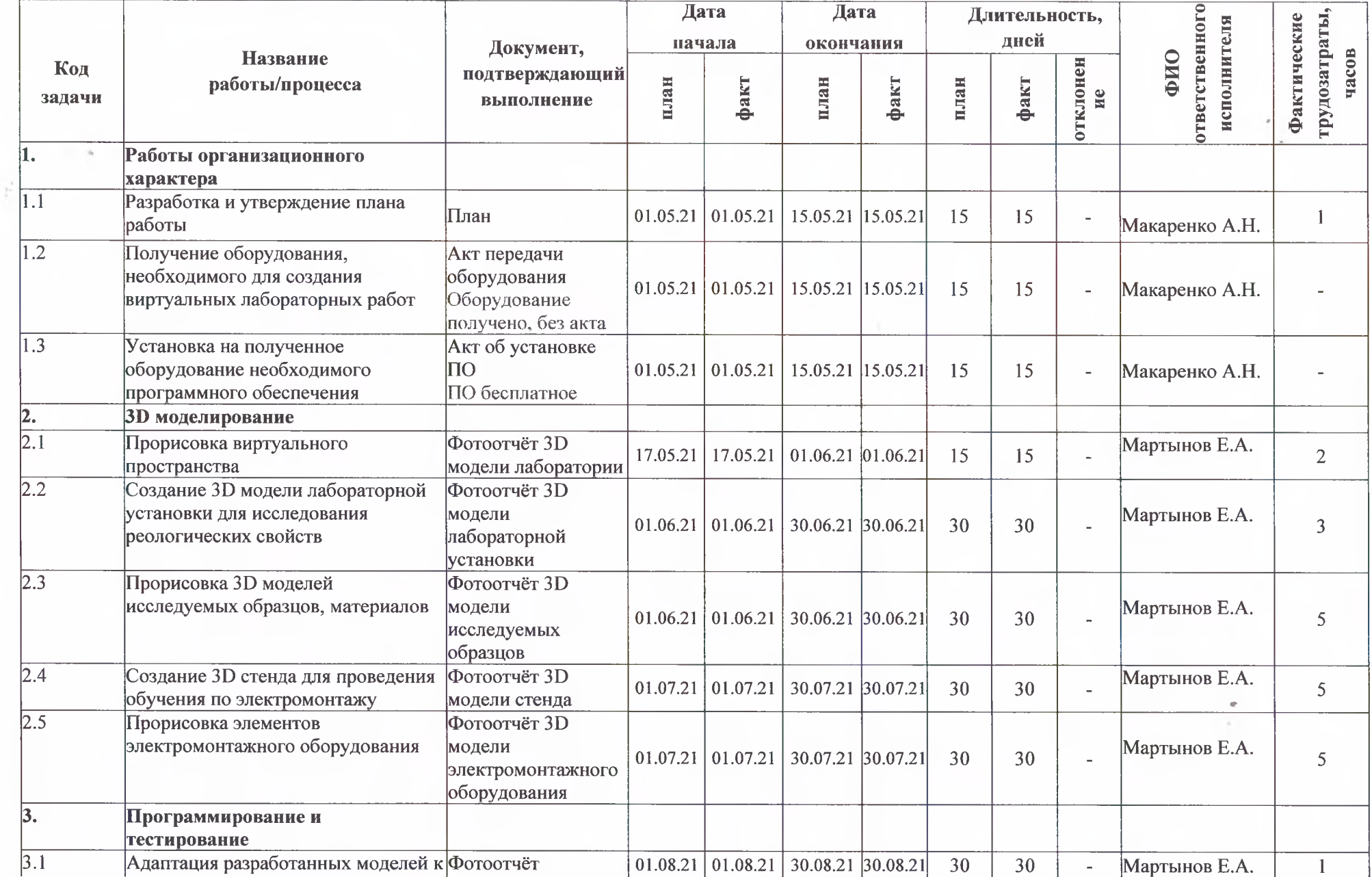

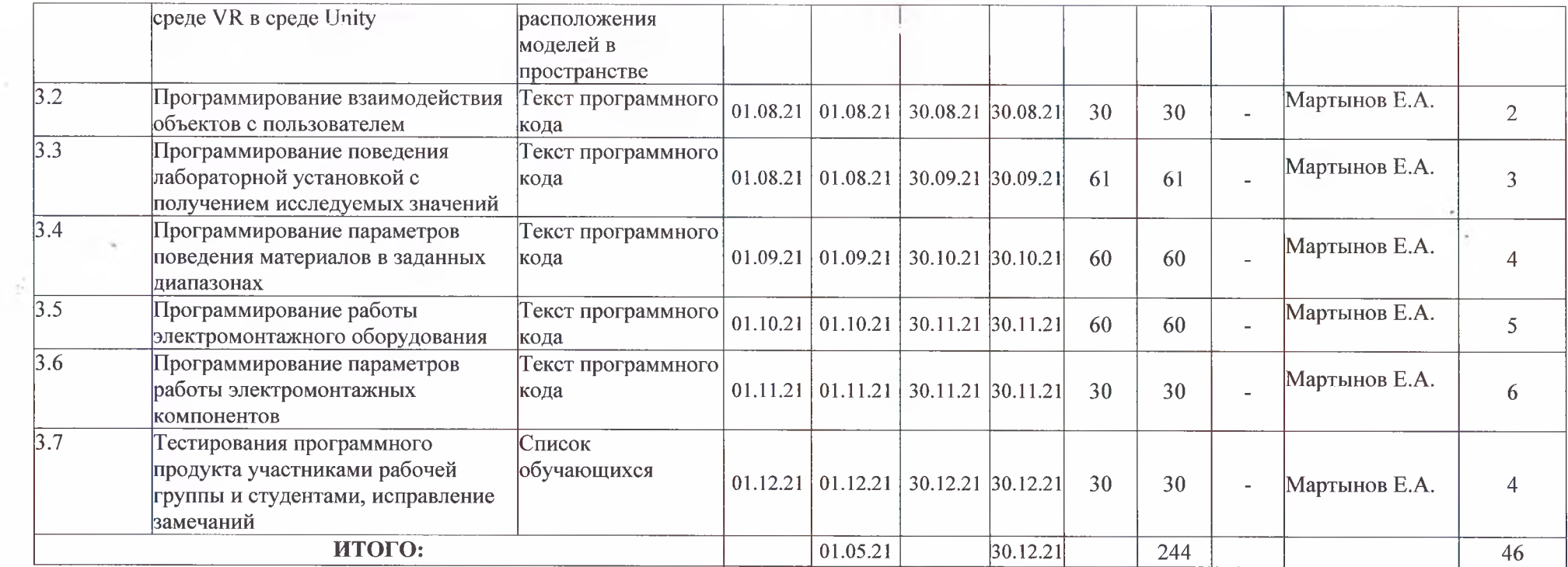

 $\overline{\phantom{a}}$ 

 $\tilde{\phantom{a}}$ 

# **2.1. Отчёт чо управленческим трудозатратам**

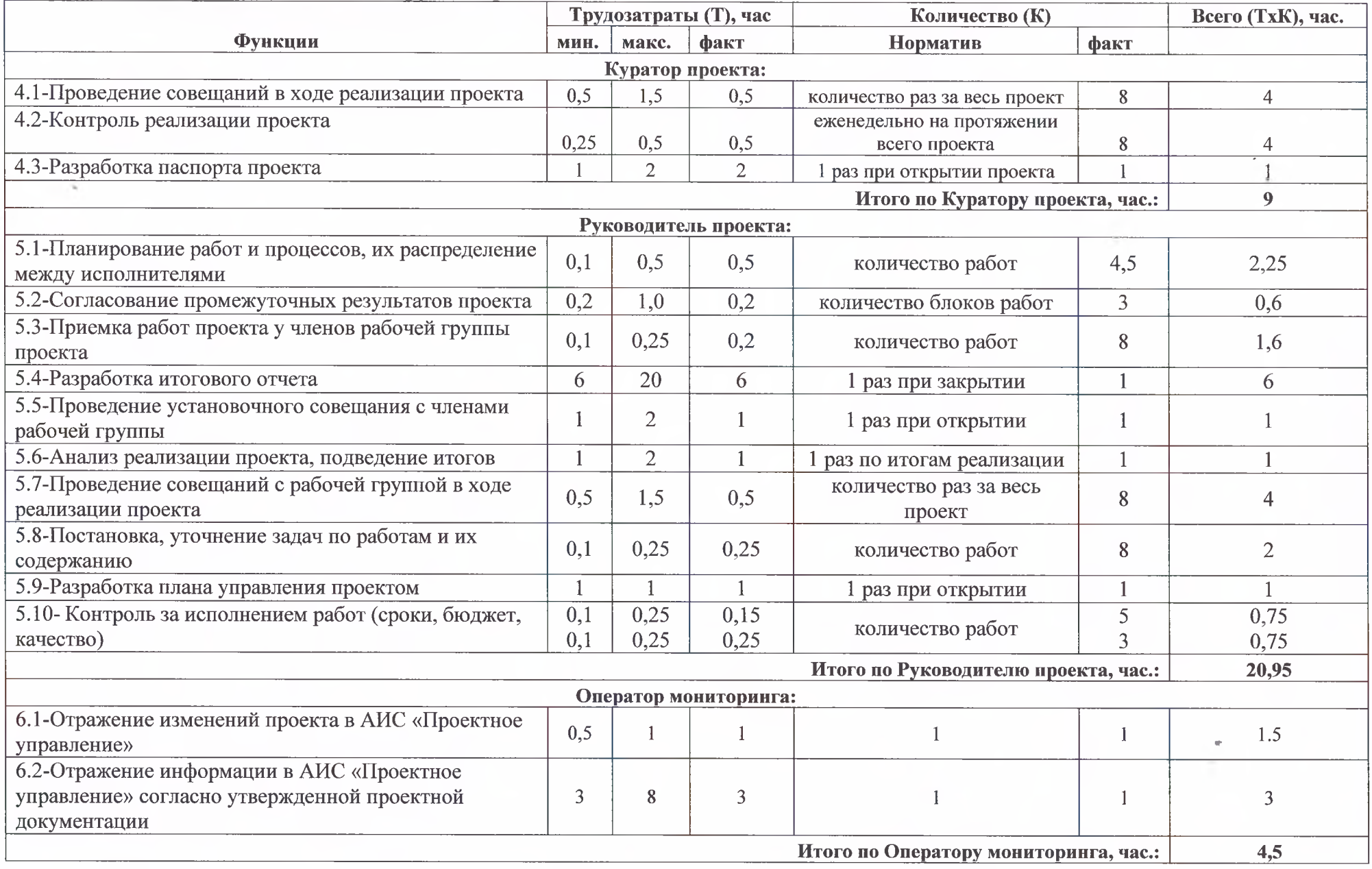

**Итого по проекту фактических трудозатрат: 34,45 ч.**

#### **3. Отчёт по рискам проекта**

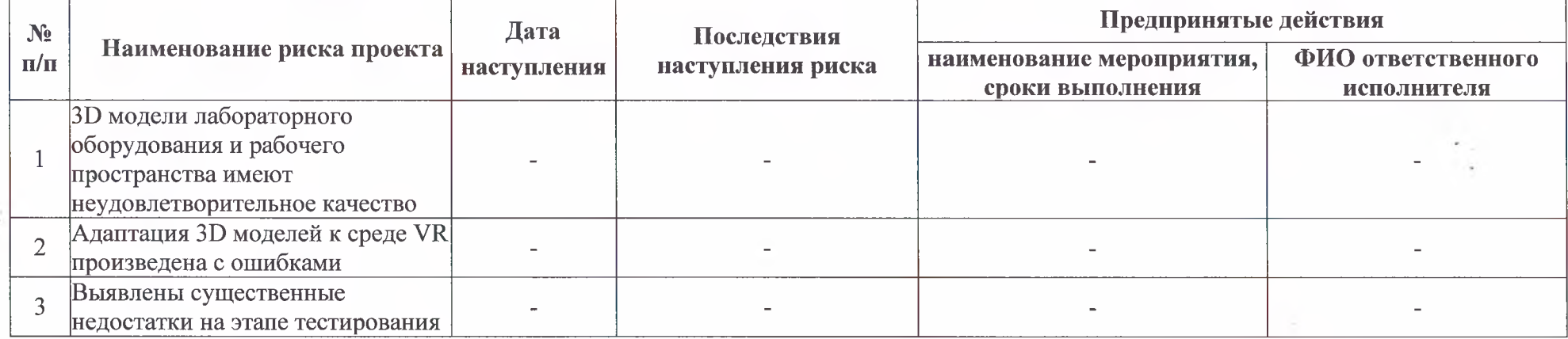

è

### **4. Отчёт по бюджету проекта**

٠

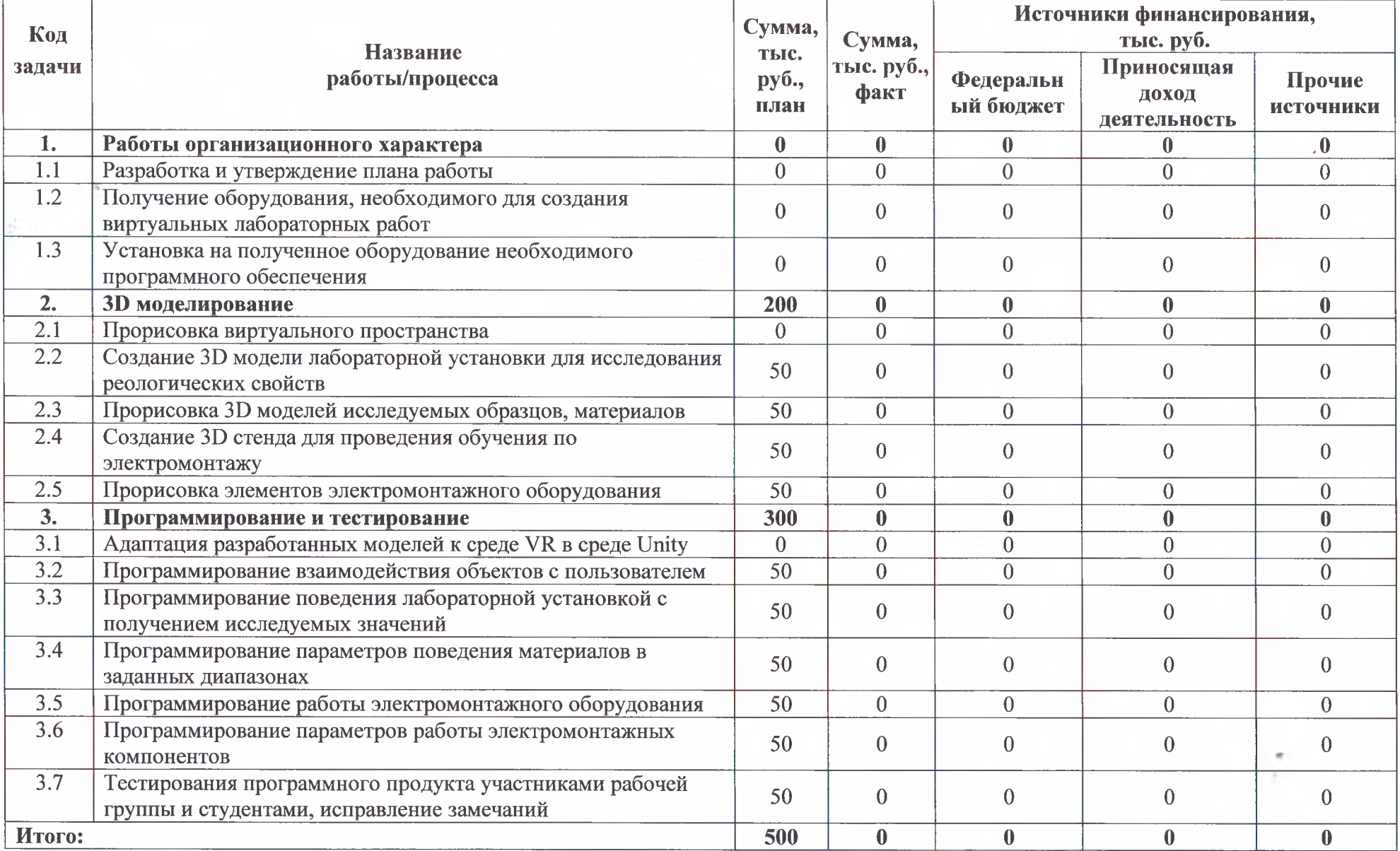

### **5. Отчет по качеству выполнения проекта**

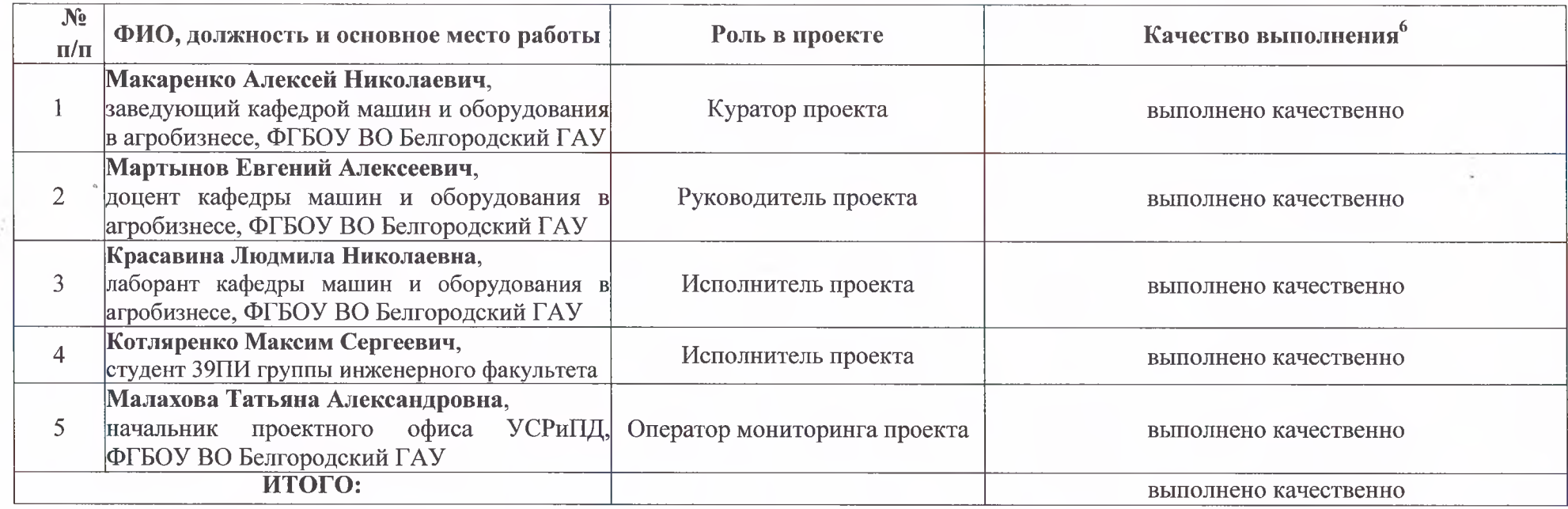

 $^6$ необходимо указать один из уровней качества выполнения:

- «выполнено качественно»;

- «имеются замечания к качеству выполнения»;

- «низкое качество выполнения».

#### **6. Оценка реализации проекта**

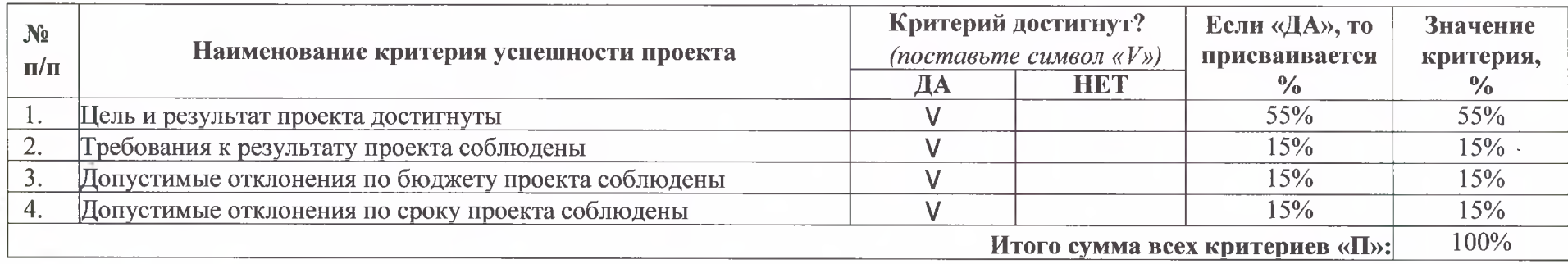

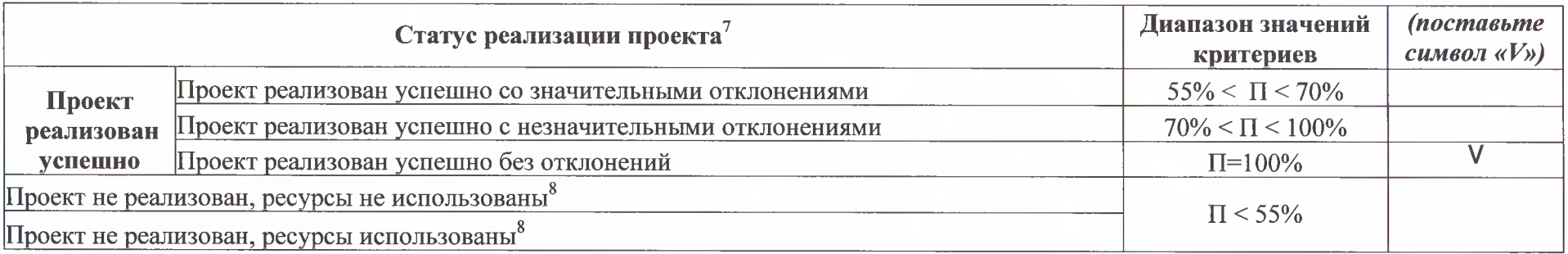

**поставьте символ «V» в соответствующей ячейке напротив диапазона значений критериев, в который попадает результат**

8 **при частичном или полном освоении ресурсов, выделенных в качестве форм участия государственных органов Российской Федерации, органов исполнительной власти, государственных органов области, органов местного самоуправления в проекте, а также из средств фондов и иных организаций, в качестве учредителей которых выступают указанные структуры**

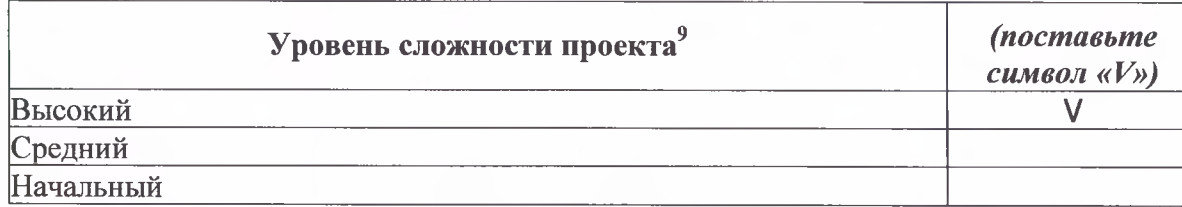

**9 поставьте символ «V» в ячейке напротив соответствующего уровня сложности проекта**

**10 при отнесении проекта к глобальному уровню сложности в примечании необходимо обозначить критерий и фактическое его значение, согласно которому данный уровень присвоен**

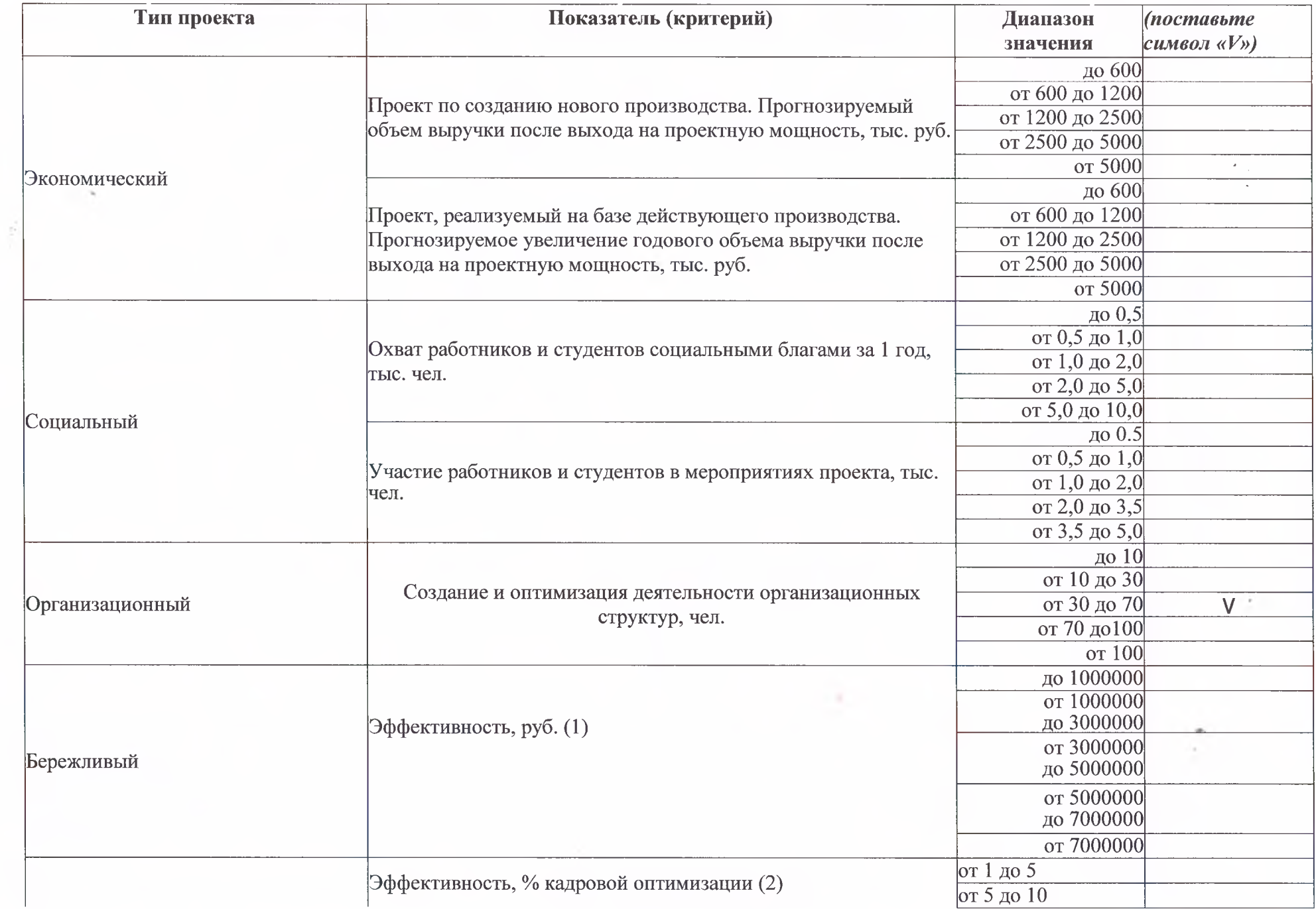

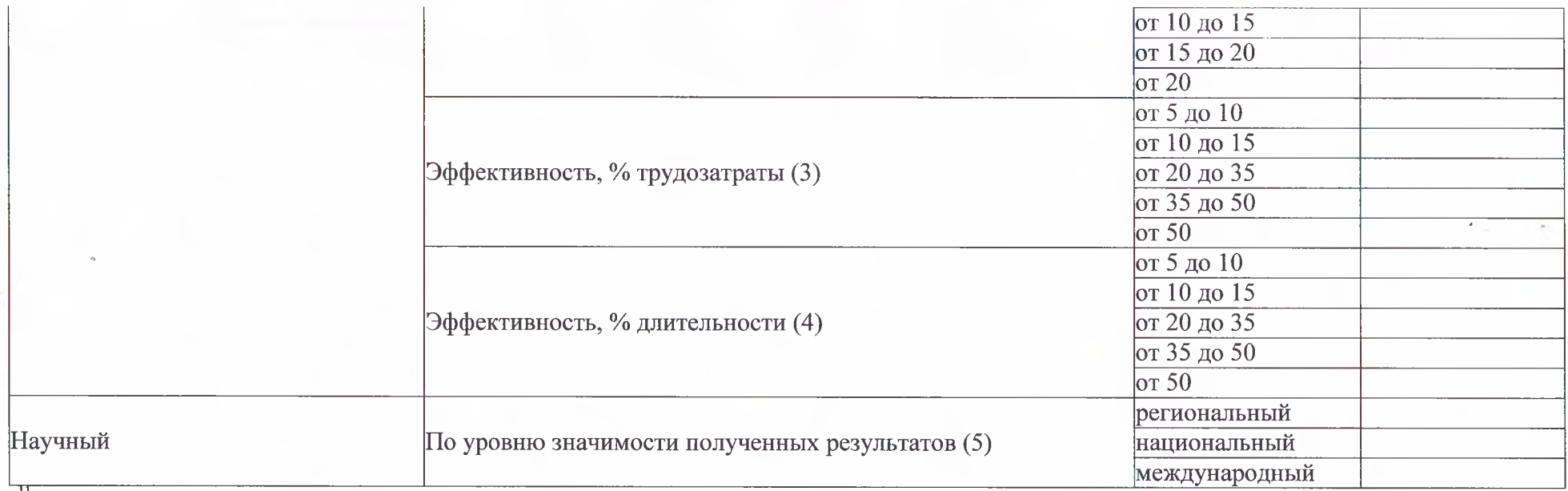

<sup>11</sup> поставьте символ «V» в ячейке напротив соответствующего уровня сложности проекта

# **7. Извлеченные уроки проекта и рекомендации**

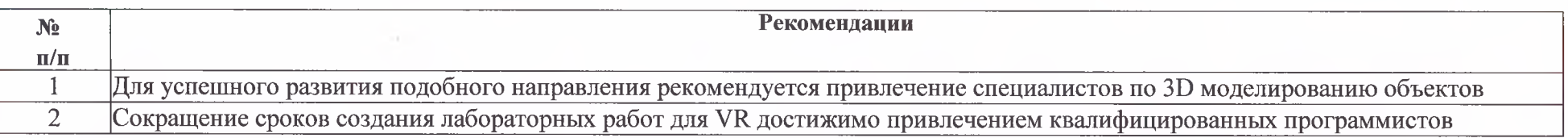